# **CSE 143 Lecture 16**

Iterators; Searching

#### reading: 13.1 - 13.4; 15.3; 16.5

slides adapted from Marty Stepp <http://www.cs.washington.edu/143/>

### **Exercises**

• Modify the word count program to print every word that appeared in the book at least 1000 times, in sorted order from least to most occurrences.

• Write a program that reads a list of TA names and quarters' experience, then prints the quarters in increasing order of how many TAs have that much experience, along with their names.

```
Allison 5 1 qtr: [Brian]
Alyssa 8 2 qtr: ...
Brian 1 5 qtr: [Allison, Kasey]
Kasey 5
...
```
### **Maps vs. sets**

- A set is like a map from elements to boolean values.
	- Set: Is Marty found in the set? (true/false)

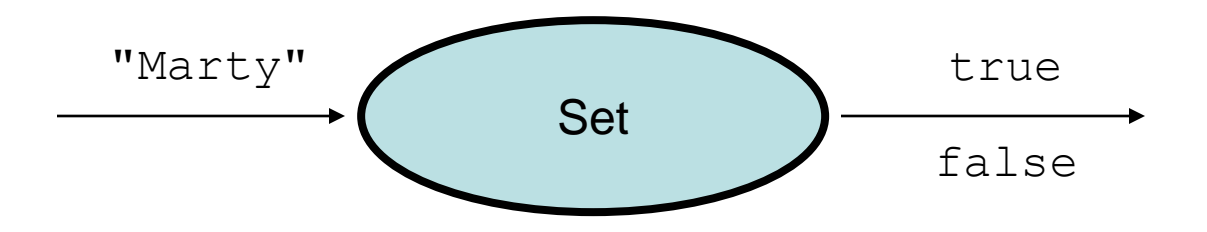

– Map: What is Marty's phone number?

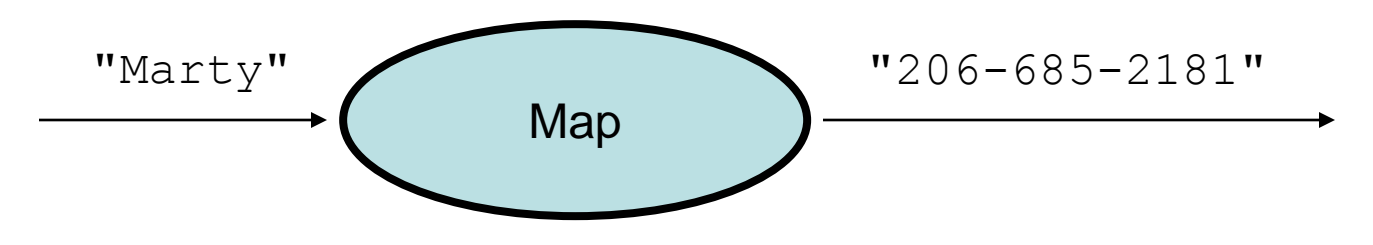

### **Iterators**

#### reading: 11.1; 15.3; 16.5

## **Examining sets and maps**

- elements of Java Sets and Maps can't be accessed by index
	- must use a "foreach" loop:

```
Set<Integer> scores = new HashSet<Integer>();
for (int score : scores) {
    System.out.println("The score is " + score);
}
```
– Problem: foreach is read-only; cannot modify set while looping

```
for (int score : scores) {
    if (score \langle 60 \rangle {
    // throws a ConcurrentModificationException
         scores.remove(score);
    }
}
```
# **Iterators (11.1)**

- **iterator**: An object that allows a client to traverse the elements of any collection.
	- Remembers a position, and lets you:
		- get the element at that position
		- advance to the next position
		- remove the element at that position

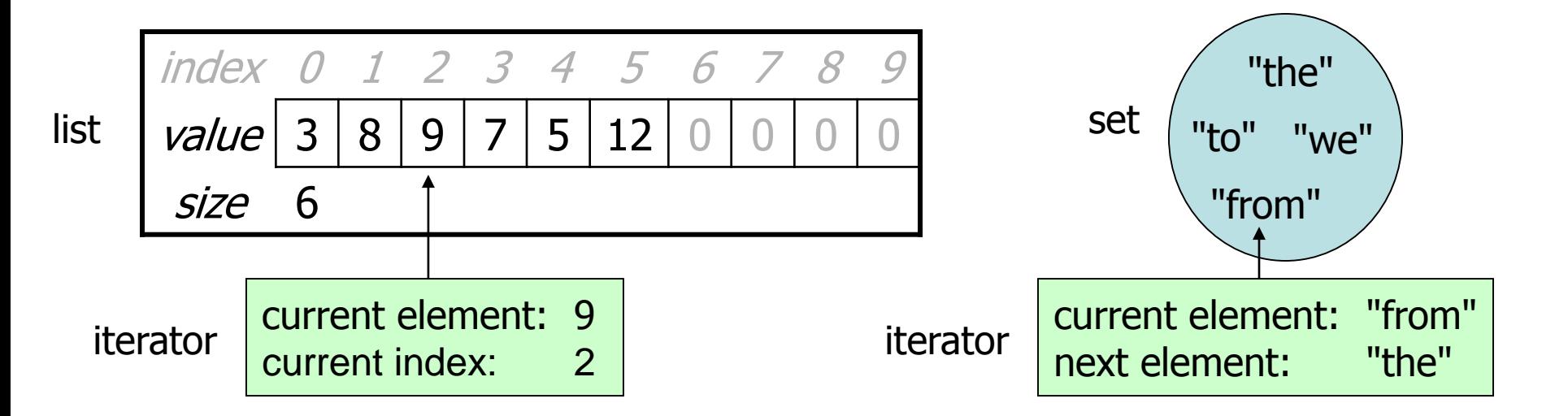

### **Iterator methods**

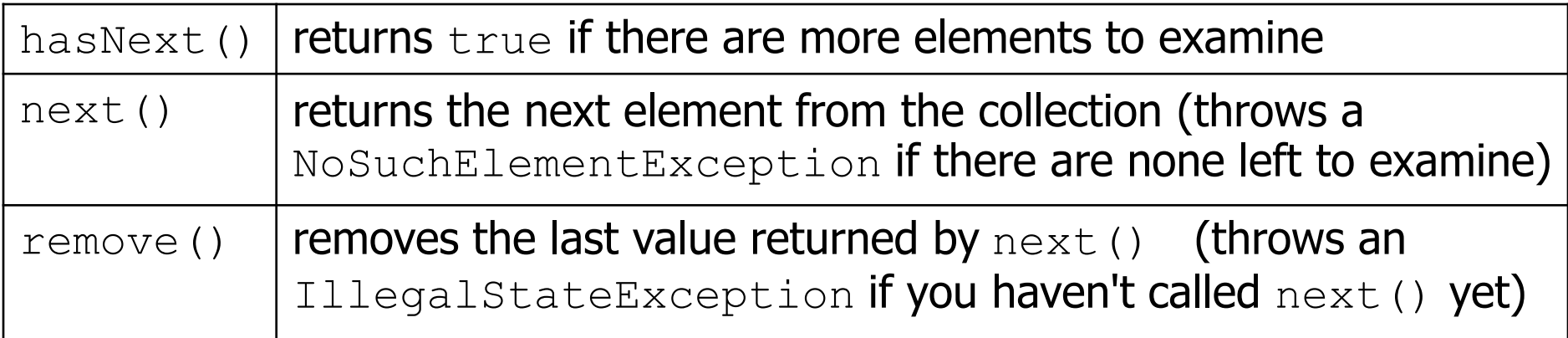

· Iterator interface in java.util

...

 $-$  every collection has an iterator() method that returns an iterator over its elements

```
Set<String> set = new HashSet<String>();
...
Iterator<String> itr = set.iterator();
```
#### **Iterator example**

```
Set<Integer> scores = new TreeSet<Integer>();
scores.add(94);
scores.add(38); // Jenny
scores.add(87);
scores.add(43); // Marty
scores.add(72);
...
Iterator<Integer> itr = scores.iterator();
while (itr.hasNext()) {
    int score = itr.next();
    System.out.println("The score is " + score);
    // eliminate any failing grades
    if (score < 60) {
        itr.remove();
    }
}
```
System.out.println(scores); **// [72, 87, 94]**

#### **Iterator example 2**

```
Map<String, Integer> scores = new TreeMap<String, Integer>();
scores.put("Jenny", 38);
scores.put("Stef", 94);
scores.put("Greg", 87);
scores.put("Marty", 43);
scores.put("Angela", 72);
...
Iterator<String> itr = scores.keySet().iterator();
while (itr.hasNext()) {
    String name = itr.next();
    int score = scores.get(name);
    System.out.println(name + " got " + score);
    // eliminate any failing students
    if (score \lt 60) {
        itr.remove(); // removes name and score
    }
}
System.out.println(scores); // {Greg=87, Stef=94, Angela=72}
```
# **A surprising example**

• What's bad about this code?

```
List<Integer> list = new LinkedList<Integer>();
... (add lots of elements) ...
for (int i = 0; i < list.size(); i^{++}) {
    System.out.println(list.get(i));
}
```
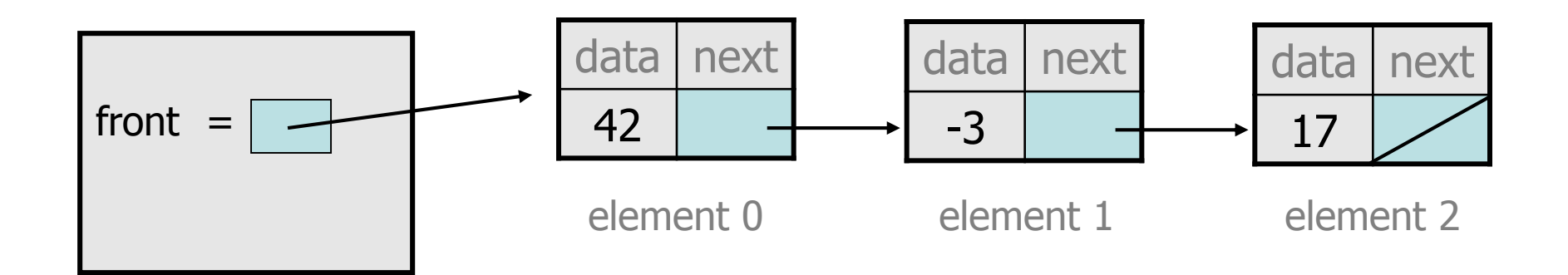

### **Iterators and linked lists**

- Iterators are particularly useful with linked lists.
	- $-$  The previous code is  $O(N^2)$  because each call on get must start from the beginning of the list and walk to index  $\pm$ .
	- $-$  Using an iterator, the same code is  $O(N)$ . The iterator remembers its position and doesn't start over each time.

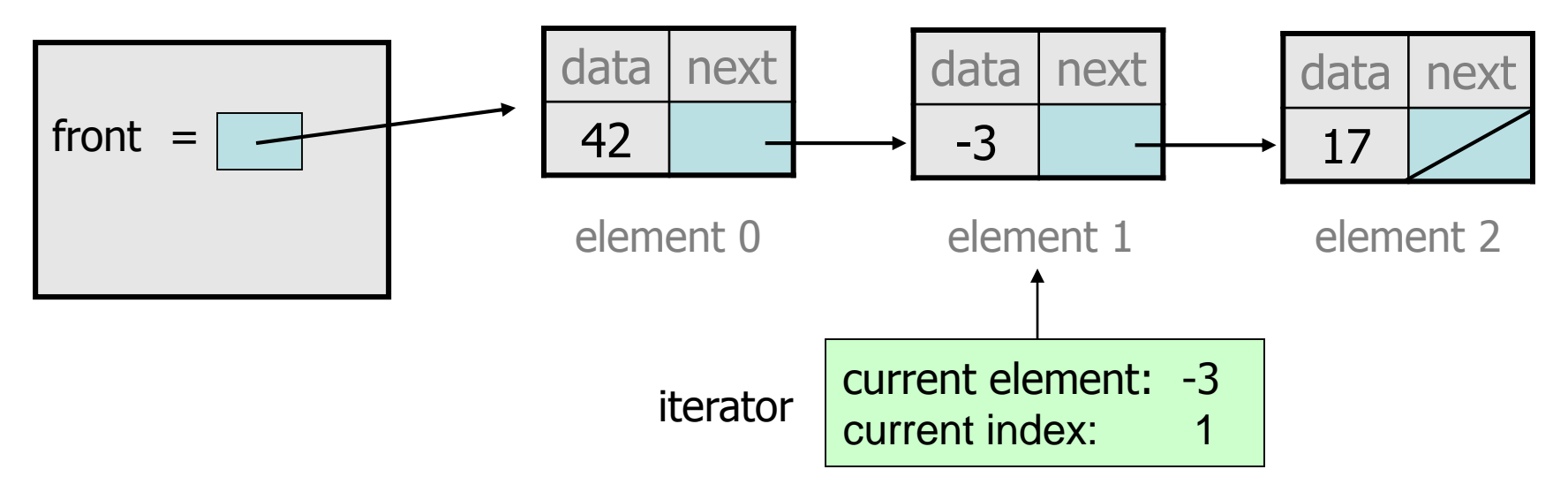

### **Exercise**

• Modify the Book Search program from last lecture to eliminate any words that are plural or all-uppercase from the collection.

• Modify the TA quarters experience program so that it eliminates any TAs with 3 quarters or fewer of experience.

## **ListIterator**

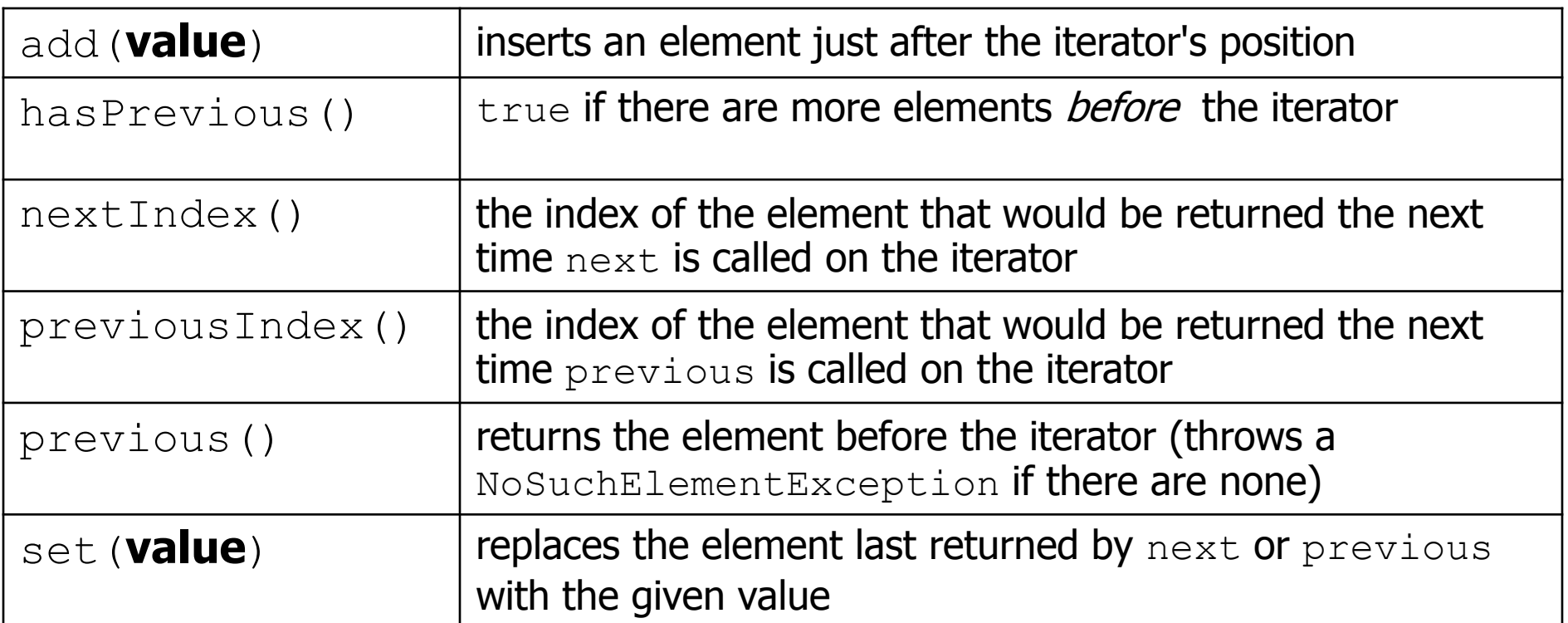

ListIterator<String> li = myList.**listIterator**();

- lists have a more powerful ListIterator with more methods
	- can iterate forwards or backwards
	- can add/set element values (efficient for linked lists)

# **Searching**

reading: 13.1 – 13.4

# **Binary search (13.1)**

- **binary search**: Locates a target value in a *sorted* array/list by successively eliminating half of the array from consideration.
	- How many elements will it need to examine? **O(log N)**
	- Can be implemented with a loop or recursively
	- Example: Searching the array below for the value **42**:

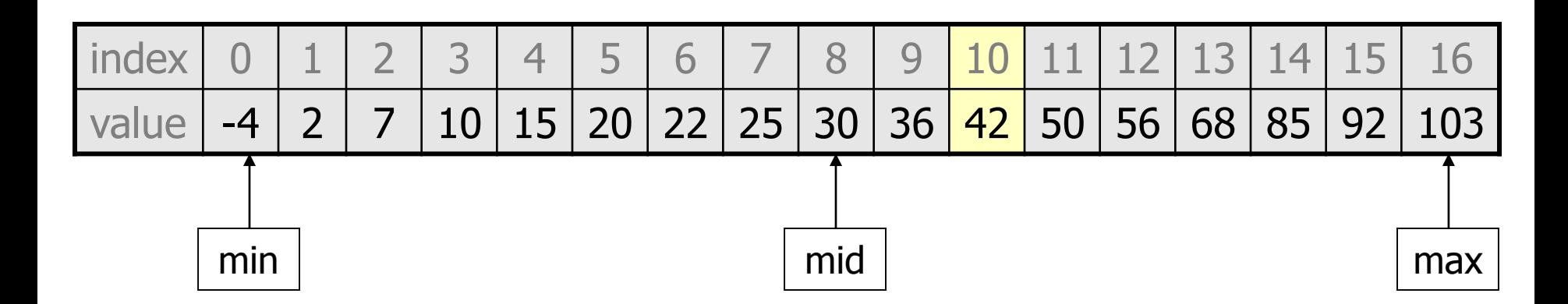

## **Binary search code**

```
// Returns the index of an occurrence of target in a,
// or a negative number if the target is not found.
// Precondition: elements of a are in sorted order
public static int binarySearch(int[] a, int target) {
    int min = 0;
    int max = a.length - 1;
    while (min \leq max) {
        int mid = (min + max) / 2;if (a[mid] < target) {
            min = mid + 1;} else if (a[mid] > target) {
            max = mid - 1;} else {
            return mid; // target found
        }
    }
```

```
return -(min + 1); // target not found
```
}

## **Recursive binary search (13.3)**

- Write a recursive binarySearch method.
	- If the target value is not found, return its negative insertion point.

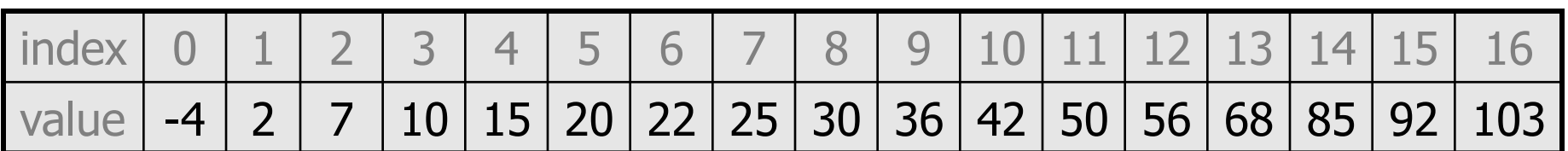

- int index = binarySearch(data, 42); **// 10**
- int index2 = binarySearch(data,  $66$ ); //  $-14$

### **Exercise solution**

```
// Returns the index of an occurrence of the given value in
// the given array, or a negative number if not found.
// Precondition: elements of a are in sorted order
public static int binarySearch(int[] a, int target) {
    return binarySearch(a, target, 0, a.length - 1);
}
// Recursive helper to implement search behavior.
private static int binarySearch(int[] a, int target,
                               int min, int max) {
    if (min > max) {
        return -1; // target not found
    } else {
        int mid = (min + max) / 2;if (a[mid] < target) { // too small; go right
           return binarySearch(a, target, mid + 1, max);
        } else if (a[mid] > target) { // too large; go left
            return binarySearch(a, target, min, mid - 1);
        } else {
           return mid; // target found; a[mid] == target
        }
    }
}
```